# **Don't forget to enter your email address in the Cabrillo file!!**

## **Example of a Cabrillo file from a dx-station using wsjt\_x only:**

START-OF-LOG:3.0 LOCATION: JO20ar CONTEST: PACCdigi CALLSIGN: ON5GG CATEGORY-OPERATOR: single-op CATEGORY-TRANSMITTER: one CATEGORY-POWER: low CATEGORY-ASSISTED: assisted CATEGORY-BAND: all CLAIMED-SCORE: OPERATORS: on5gg CLUB: NAME: Dummy ADDRESS: Dummy ADDRESS: Dummy EMAIL: Dummy@xxxx.yy QSO: 3568 DG 2023-02-28 1814 ON5GG 559 001 DL9BBP 539 004 QSO: 3568 DG 2023-02-28 1814 ON5GG 559 0002 PA7PYR 539 NB QSO: 7074 DG 2023-02-28 1815 ON5GG 559 0003 G3HUK 559 0009 QSO: 7074 DG 2023-02-28 1816 ON5GG 579 0004 PA0AAA 559 DR QSO: 7074 DG 2023-02-28 1817 ON5GG 559 0005 PA7PYR 579 NB QSO: 7048 DG 2023-02-28 1818 ON5GG 559 0006 PA0AAA 549 DR QSO: 14074 DG 2023-02-28 1823 ON5GG 559 0004 GW4GER 559 0010 END-OF-LOG:

**Example of a Cabrillo file from a dx-station using wsjt\_x and /or RTTY using N1MM:**

The extra column is due to the differences in parameter names in WSJT\_X and N1MM

START-OF-LOG: 3.0 LOCATION: JO20ar CALLSIGN: ON5GG CLUB: CONTEST: PACCdigi CATEGORY-OPERATOR: SINGLE-OP CATEGORY-ASSISTED: ASSISTED CATEGORY-BAND: ALL CATEGORY-MODE: DIGI CATEGORY-POWER: HIGH CATEGORY-STATION: FIXED CATEGORY-TRANSMITTER: ONE CLAIMED-SCORE: OPERATORS: ON5GG NAME: Dummy

ADDRESS: Dummy ADDRESS-CITY: Dummy ADDRESS-STATE-PROVINCE: ADDRESS-POSTALCODE: Dummy ADDRESS-COUNTRY: GRID-LOCATOR: JO20ar EMAIL: Dummy@xxxx.yy CREATED-BY: N1MM Logger+ 1.0.9822.0 QSO: 3569 DG 2023-02-28 1814 ON5GG 559 001 DL9BBP 539 004 QSO: 3569 DG 2023-02-28 1814 ON5GG 559 002 PA7PYR 539 000 NB QSO: 7075 DG 2023-02-28 1815 ON5GG 559 003 G3HUK 559 009 QSO: 7075 DG 2023-02-28 1816 ON5GG 579 004 PA0AAA 559 000 DR QSO: 7075 DG 2023-02-28 1817 ON5GG 559 005 PA7PYR 579 000 NB QSO: 7048 DG 2023-02-28 1818 ON5GG 559 006 PA0AAA 549 000 DR QSO: 7000 RY 2023-02-28 1820 ON5GG 599 007 PA3HUU 599 000 LB QSO: 7000 RY 2023-02-28 1821 ON5GG 599 008 OZ1DRU 599 000 0005 QSO: 7000 RY 2023-02-28 1821 ON5GG 599 009 PA7PYR 599 000 NB QSO: 14075 DG 2023-02-28 1823 ON5GG 559 004 GW4GER 559 010 END-OF-LOG:

#### **Example of a Cabrillo file from a Dutch station using wsjt\_x only:**

START-OF-LOG:3.0 LOCATION: JO21st CONTEST: PACCdigi CALLSIGN: pa5js CATEGORY-OPERATOR: single-op CATEGORY-TRANSMITTER: one CATEGORY-POWER: low CATEGORY-ASSISTED: assisted CATEGORY-BAND: all CLAIMED-SCORE: OPERATORS: pa5js CLUB: A36 NAME: Dummy ADDRESS: Dummy ADDRESS: Dummy EMAIL: Dummy@xxxx.yy QSO: 14074 DG 2023-02-28 1756 PA5JS 539 NB PA3CII 559 OV QSO: 14074 DG 2023-02-28 1758 PA5JS 559 NB G8OGB 539 0001 QSO: 14074 DG 2023-02-28 1758 PA5JS 559 NB PA0AAA 539 DR QSO: 14080 DG 2023-02-28 1759 PA5JS 559 NB PA3CII 559 OV QSO: 14080 DG 2023-02-28 1800 PA5JS 579 NB PA7PYR 559 NB QSO: 14080 DG 2023-02-28 1801 PA5JS 559 NB DL9BBP 539 0003 END-OF-LOG:

### **Example of a Cabrillo file from a dx-station using wsjt\_x and /or RTTY using N1MM:**

The extra column is due to the differences in parameter names in WSJT\_X and N1MM

START-OF-LOG: 3.0 LOCATION: JO21st CALLSIGN: PA5JS CLUB: A36 CONTEST: PACCdigi CATEGORY-OPERATOR: SINGLE-OP CATEGORY-ASSISTED: ASSISTED CATEGORY-BAND: ALL CATEGORY-MODE: DIGI CATEGORY-POWER: HIGH CATEGORY-STATION: FIXED CATEGORY-TRANSMITTER: ONE CLAIMED-SCORE: OPERATORS: PA5JS NAME: Dummy ADDRESS: Dummy ADDRESS-CITY: Dummy ADDRESS-STATE-PROVINCE: NB ADDRESS-POSTALCODE: Dummy ADDRESS-COUNTRY: GRID-LOCATOR: JO21st EMAIL: Dummy@xxxx.yy CREATED-BY: N1MM Logger+ 1.0.9822.0 QSO: 14075 DG 2023-02-28 1756 PA5JS 539 NB PA3CII 559 000 OV QSO: 14075 DG 2023-02-28 1758 PA5JS 559 NB G8OGB 539 001 QSO: 14075 DG 2023-02-28 1758 PA5JS 559 NB PA0AAA 539 000 DR QSO: 14081 DG 2023-02-28 1759 PA5JS 559 NB PA3CII 559 000 OV QSO: 14081 DG 2023-02-28 1800 PA5JS 579 NB PA7PYR 559 000 NB QSO: 14081 DG 2023-02-28 1801 PA5JS 559 NB DL9BBP 539 003 QSO: 7000 RY 2023-02-28 1803 PA5JS 599 NB PA3BXM 599 000 NH QSO: 7000 RY 2023-02-28 1804 PA5JS 599 NB GOLHC 599 000 0002 QSO: 3500 RY 2023-02-28 1806 PA5JS 599 NB PA3CII 599 000 OV END-OF-LOG:

#### **Example of a SWL Cabrillo file reporting RTTY and FT4/FT8 QSO's**

START-OF-LOG: 2.0 CONTEST: PACCDIGI CALLSIGN: SWLxxxx CLUB: A40 CATEGORY: SWL CATEGORY: DIGI CLAIMED-SCORE: 0 NAME: Dummy ADDRESS: Dummy ADDRESS: Dummy ADDRESS: Dummy

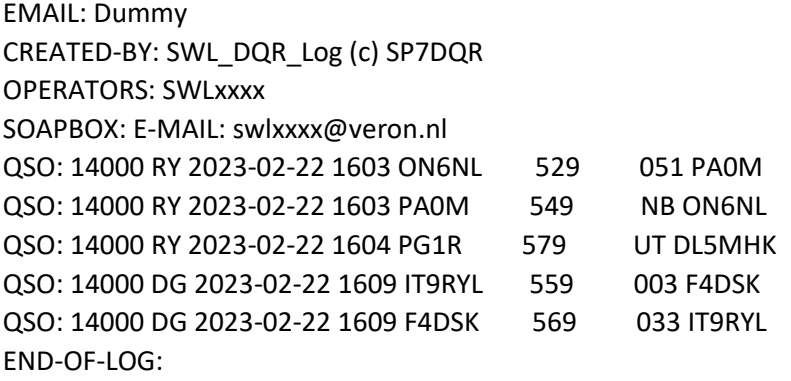